, tushu007.com

## $<<$ Sun Solaris 9

 $<<$ Sun Solaris 9

- 13 ISBN 9787505396869
- 10 ISBN 7505396862

出版时间:2004-3

页数:574

字数:941000

extended by PDF and the PDF

http://www.tushu007.com

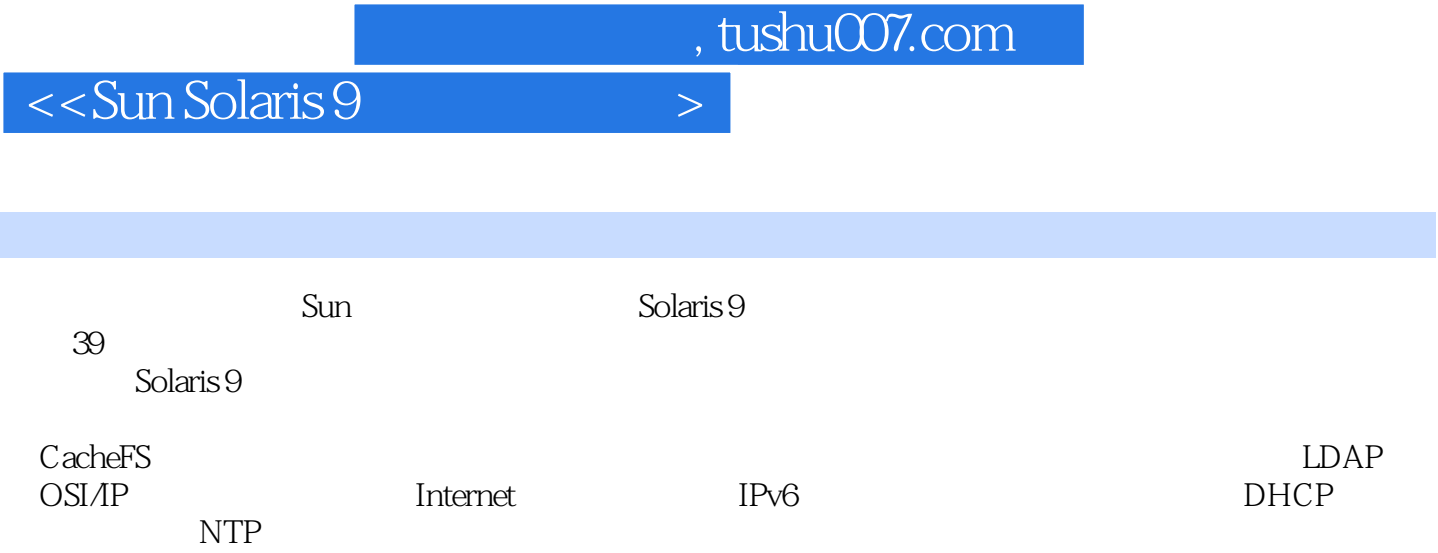

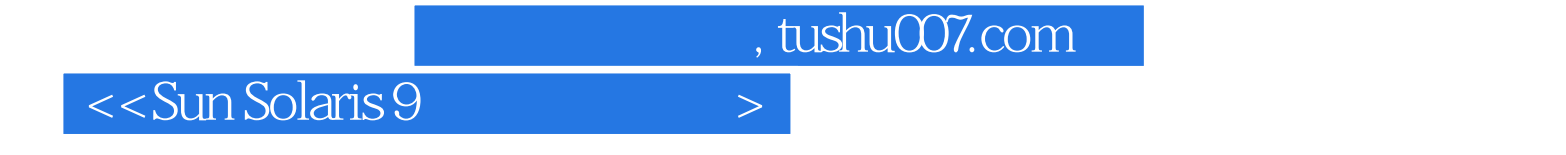

Paul A. Watters

Paul A. Watters SOLARIS

## $\overline{\phantom{a}}$  <<Sun Solaris 9

第一部分 Solaris 9系统管理员认证考试(I)第1章 Solaris 9概述1.1 什么是UNIX1.2 UNIX的历史1.3 Solaris 1.4 Solaris 1.5 Solaris 9 1.6 1.7 Solaris 1.8 Solaris 1.9 1.10 1.11 2 2.1 2.2  $shell23$  2.4 2.5 / 2.6 2.7 2.7 2.8 2.9 2.10 Java2.11 SPARC 2.12 Intel 2.13 3 OpenBoot PROM3.1 OpenBoot PROM 3.2 3.3 3.4 3.5 3.5 and the state of the state of the state of the state of the state of the state of the state of the state of the state of the state of the state of the state of the state of the state of the state of the state of the state 3.11 4 Solaris 9 4.1 4.2 Web Start Wizard 4.3 suninsatll 4.4 JumpStart4.5 4.6 5 5.1 5.2 5.3 5.4 5.5 6 6.1 6.2 6.3 6.4 admintool 组6.5 小结第7章 系统安全7.1 用户和用户组安全性7.2 远程访问工具7.3 用户活动的监视7.4 服务 7.5 7.6 7.7 7.8 8 8.1 8.2 8.3 9 9.1 9.2 9.3 fsck 9.4 10 10.1 shell10.2 10.3 10.4 shell 10.5 11 11.1 shell11.2 .profile 11.3 11.4 11.5 12 and 12.1 to the set of the set of the 12.2 Format the 12.3 /etc/path\_to\_inst that 12.4 to 12.4 to the 12.4 to the set of the set of the set of the set of the set of the set of the set of the set of the set of the set of th dmesg 12.5 prtconf 12.6 13 13.1 13.2 13.3 14 14.1 14.2 14.3 14.4 15 15.1 15.2 sed awk 15.3 15.4 16 16.1 vi 16.2 17 17.1 Internet 17.2 17.3 17.3 Solaris 9 Martin 18 Martin 181 Martin 18.2 19 Solaris 9 19.1 19.2 19.3 /etc/inetd.conf19.4 ndd 19.5 20  $20.1$   $20.2$   $20.3$   $20.4$   $20.5$   $21$ 21.1 RAID21.2 22.2 22.1 22.2 22.3 23  $23.1$  NFS  $23.2$  NFS  $23.3$   $24$   $24.1$  $24.2$  24.3 NIS+24.4 24.5  $24.5$  25 CacheFS文件系统25.1 CacheFS文件系统的配置25.2 小结第26章 域名服务26.1 DNS概述26.2 DNS客 26.3 DNS 26.4 27 27.1 NIS 27.2 NIS+ 27.3 NIS+ 27.4 NIS+ 27.5 28 281 sudo28.2 RBAC28.3 RBAC 28.4 RBAC 28.5 29 Solaris 29.1 SMC 29.2 SMC 29.3 SMC 29.4 30 30.1 JumpStart30.2 30.3 Trusted Solaris30.4 Solaris 9 31 31 31.1 LDAP 31.2 iDS 31.3 iDS 31.4 ldapsearch31.5 ldapmodify31.6 32 OSI/IP 32.1 32.2 32.3 33.1 33.2 Solaris 33.3 33.4 33.4 Solaris 33.5 33.6 34 Internet 34.1 IP 34.2 35 35.1 35.1 35.2 35.3 36 Internet IPv6 36.1 IPv6 36.2 36.3 36.4 36.5 36.6 36.7 37 37.1 TCP 与UDP37.2 sendmail37.3 Apache Web服务器37.4 小结第38章 动态主机配置协议38.1 DHPC概 38.2 DHCP 38.3 Solaris DHCP 38.4 DHCP 38.5 Solaris Solaris DHCP 38.6 Windows DHCP 38.7 39.1 39.2 NTP 39.3 NTP 39.4 NTP 39.5

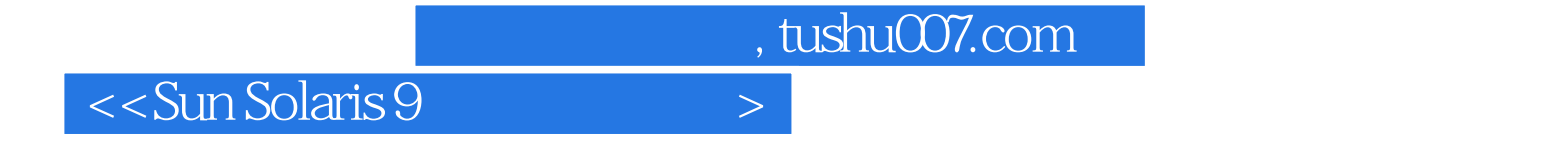

本站所提供下载的PDF图书仅提供预览和简介,请支持正版图书。

更多资源请访问:http://www.tushu007.com